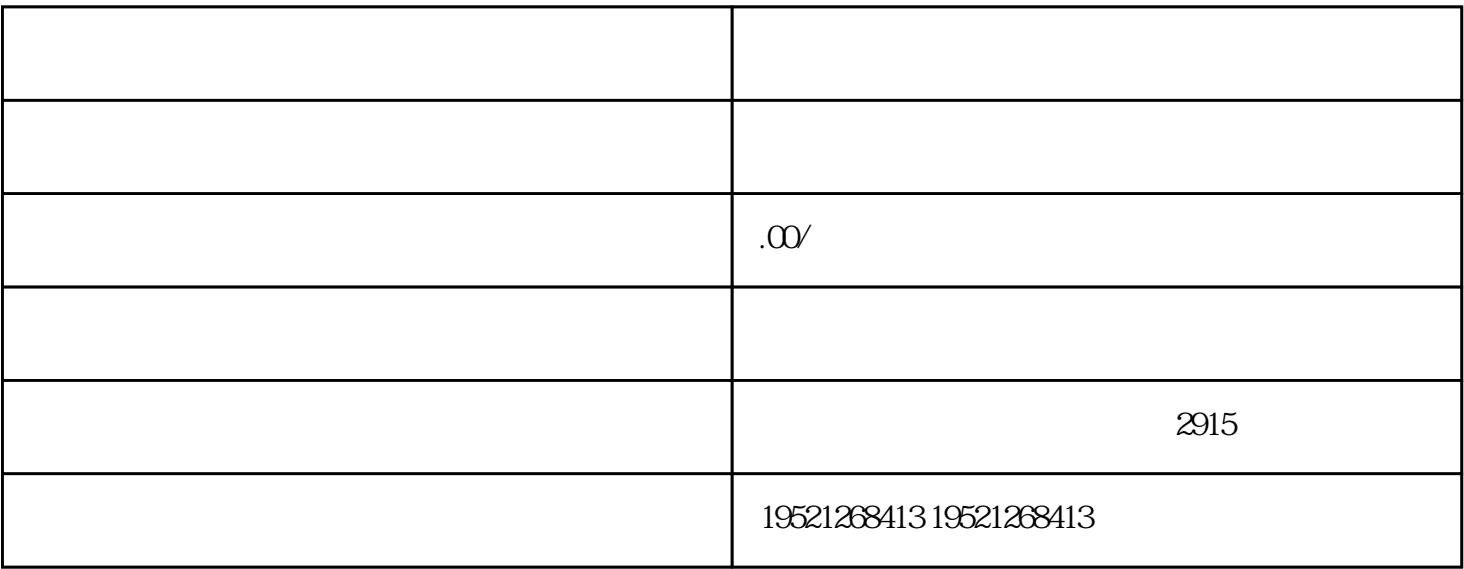

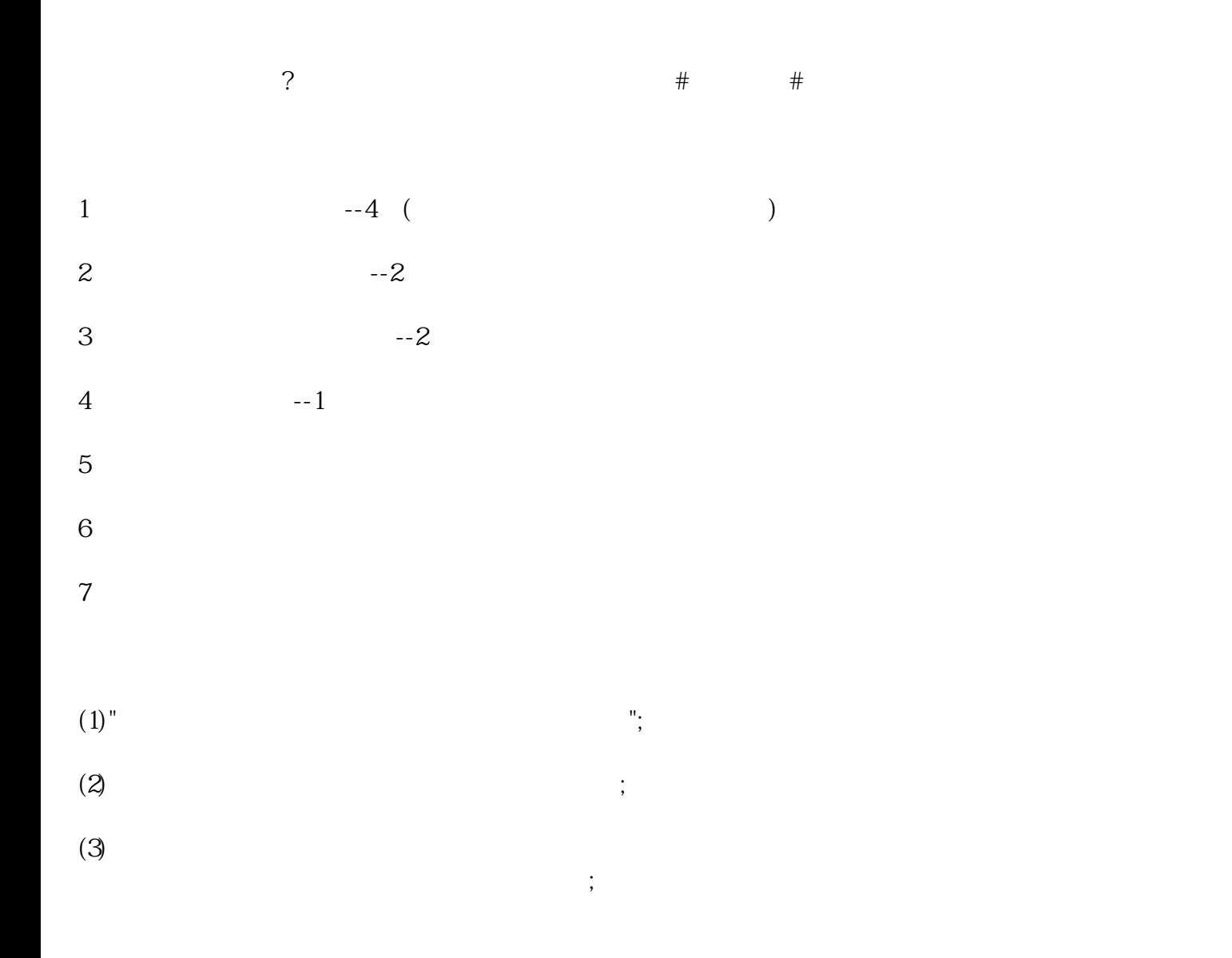

 $1$  "  $\qquad$  "  $\qquad$   $\qquad$   $\q$  $2^{\degree}$   $\degree$  (  $);$  $3$  , we can assume that  $\ddotsc$  $4$  ( );  $5 \hspace{2.5cm} ;$  $6 \hspace{1.5cm} ;$ 7、"报关单位情况登记表"、"出资者情况登记表"和"企业管理人员情况登记表";  $8<sub>2</sub>$  $IC$  $1$ 2 and  $\mathbb{C}$  $3<sub>l</sub>$  $4<sub>1</sub>$  $5\,$  $1$ ;  $2<sub>l</sub>$  $3$   $7$  " $"$ ;  $4\,$  $\begin{array}{ccccc}\n4 & & & \\
& & \ddots & \\
\end{array}$  $5$  ;  $6$  IC ;  $7 \hspace{1.5cm} \text{IC}$  $7 \t\t\t 10.15$ <br>;

 $8$  ;

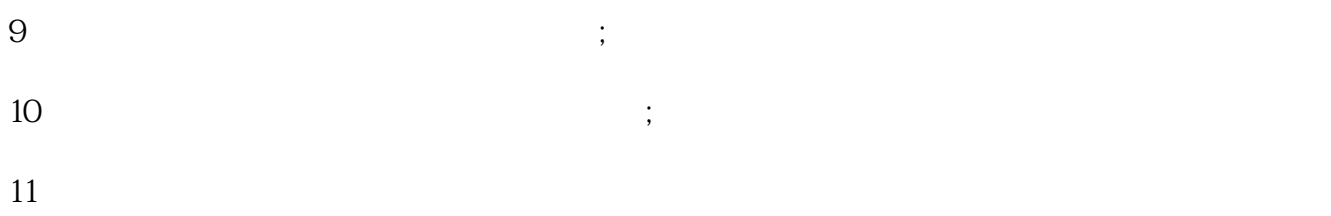